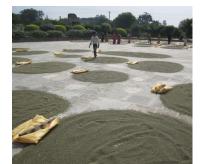

## **START**

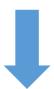

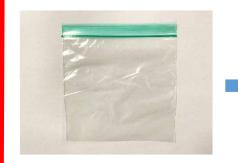

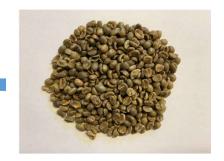

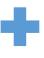

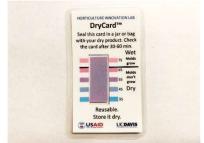

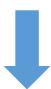

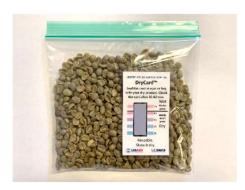

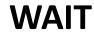

60m

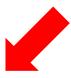

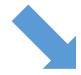

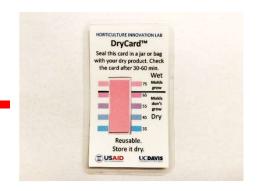

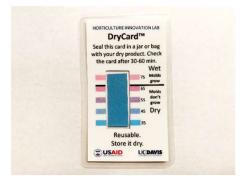

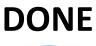

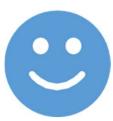